#### <span id="page-0-4"></span>Stand: 11.12.2014

<span id="page-0-0"></span>[Format](#page-0-0) | [Validierung](#page-0-1) | [Inhalt](#page-0-2) | [Ausführungsbestimmungen und Beispiele](#page-0-3) | [Befugnisse](#page-3-0)

## Format

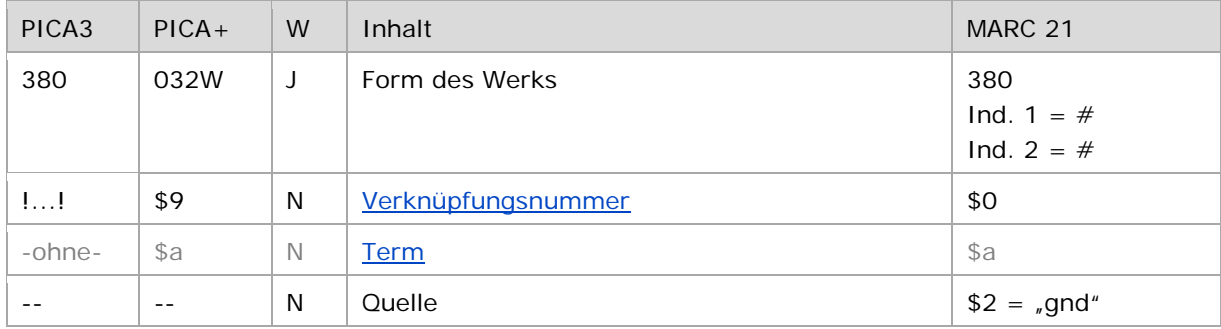

<span id="page-0-1"></span>W = Wiederholbarkeit; N = nicht wiederholbar; J = wiederholbar; hellgraue Schrift = Feld/Unterfeld wird zurzeit nicht erfasst

## Validierung

<span id="page-0-2"></span>Das Feld 380 ist fakultativ und wiederholbar.

## Inhalt

Das Feld 380 enthält die Form- und Gattungsbegriffe eines Werks (Satzart Tu), die aufgrund der GND-Übergangsregeln oder GND-Anwendungsbestimmungen in Datensätzen zu Werken der Musik oder Schriftdenkmälern im Feld 380 zu erfassen sind. Für Werke der Musik sind es die Form- und Gattungsbegriffe, die in Anlage M 10 der RAK-Musik aufgeführt sind.

<span id="page-0-3"></span>Alle Form- und Gattungsbegriffe, die nicht im Feld 380 zu erfassen sind, werden im Feld [550](https://wiki.dnb.de/download/attachments/90411367/550.pdf) mit dem Code "obin" in Beziehung gesetzt.

## Ausführungsbestimmungen und Beispiele

Die Erfassung des Form- oder Gattungsbegriffs eines Werks erfolgt über eine Verknüpfung zu einem bestehenden Normdatensatz für den Form- oder Gattungsbegriff. Die Verknüpfung ist obligatorisch. Die Verknüpfungsnummer wird in den Deskriptionszeichen "!!" (Ausrufezeichen) erfasst.

Hinweis zur Erfassung der Form- und Gattungsbegriffe für Werke der Musik:

Die Form- und Gattungsbegriffe der Anlage M 10 der RAK-Musik liegen im Plural vor und werden im bevorzugten Namen des Einheitstitels im Feld 130 in dieser Form erfasst.

Die Verknüpfung im Feld 380 erfolgt zum Normdatensatz, dessen bevorzugte Namensform im Singular gebildet wird; in der Expansion wird folglich der Term im Singular angezeigt.

Es liegt nicht für alle Form- und Gattungsbegriffe der Anlage M10 ein Normdatensatz mit der gleichen Benennung vor, was teilweise zu unterschiedlichen Darstellungen im Feld 130 und 380 führt. Beispiele:

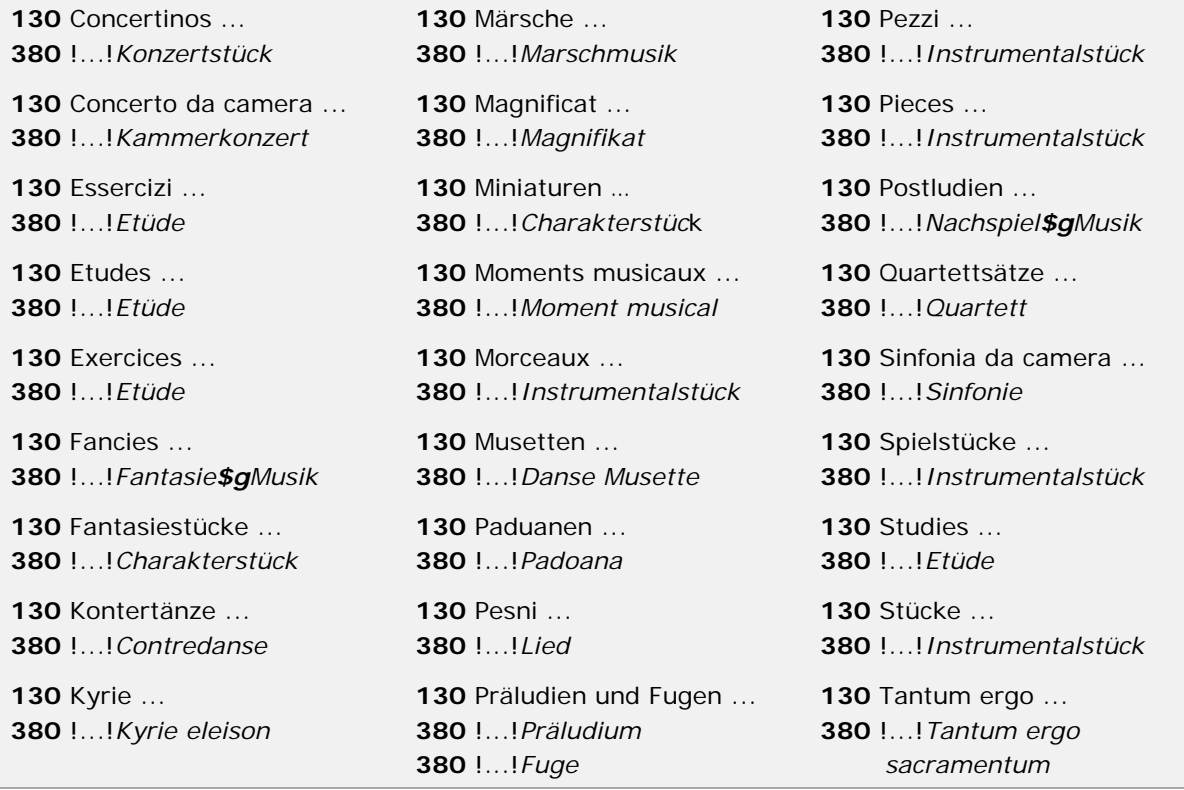

↑ Format <u>1 nach oben</u>

Beispiele "Werke der Musik":

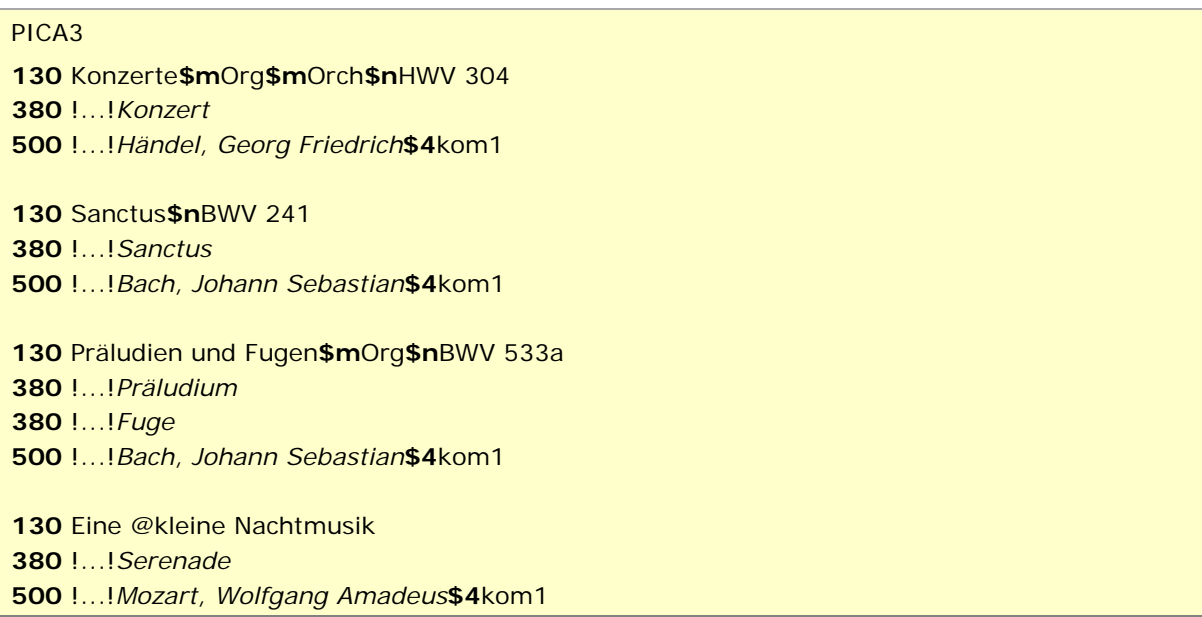

130 Fantasie über "Du bist die Ruh" von Franz Schubert !...!*Fantasie* !...!*Linton-France, Daniel***\$4**kom1 !...!*Schubert, Franz***\$4**rela Suiten**\$n**Nr. 2**\$p**Tanz**\$n**Nr. 1 !...!*Tanz* !...!*Šostakovič, Dmitrij D.***\$4**kom1

↑ [Format](#page-0-0)

↑ [Format](#page-0-0)

Beispiel "Form- und Gattungsbegriff im Feld 550":

PICA3

**130** Germanicus **500** !...!*Telemann, Georg Philipp***\$4**kom1 **550** !...!*Oper***\$4**obin

Beispiele "Schriftdenkmäler":

PICA3 Book of Kells !...!*Handschrift* !...!*Evangeliar***\$4**obin Daodejing**\$g**Hunan Provincial Museum !...!*Handschrift* !...!*Seidenhandschrift***\$4**obin Codex Benedictus !...!*Handschrift* !...!*Desideriushandschriften***\$4**obin !...!*Lektionar***\$4**obin Codex Grolier

**380** !...!*Handschrift* **550** !...!*Bilderhandschrift***\$4**obin

↑ [Format](#page-0-0)

<span id="page-2-0"></span>**\$a bzw. -ohne-: Darstellungsmedium (Term)**

Das Unterfeld \$a bzw. -ohne- wird zurzeit nicht belegt, das Darstellungsmedium darf *nicht* unverknüpft als Textstring erfasst werden; die Verknüpfung ist obligatorisch.

> ↑ [Format](#page-0-0) ↑ [nach oben](#page-0-4)

# <span id="page-3-0"></span>Befugnisse zur Feldbelegung

Anwender mit Katalogisierungslevel 1,2 und 3 können das Feld in allen Datensätzen erfassen/ergänzen oder korrigieren. Anwender mit Katalogisierungslevel 4 und 5 können das Feld in Datensätzen ihres Katalogisierungslevels oder in Datensätzen mit einem niedrigeren Level erfassen/ergänzen oder korrigieren.

↑ [nach oben](#page-0-4)